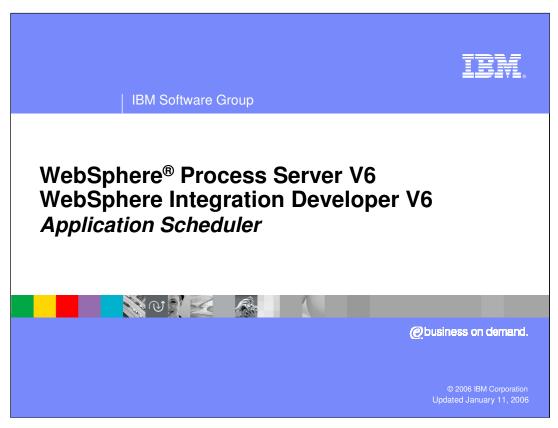

This presentation will focus on the application scheduler feature of WebSphere Process Server and WebSphere Integration Developer V6.0.

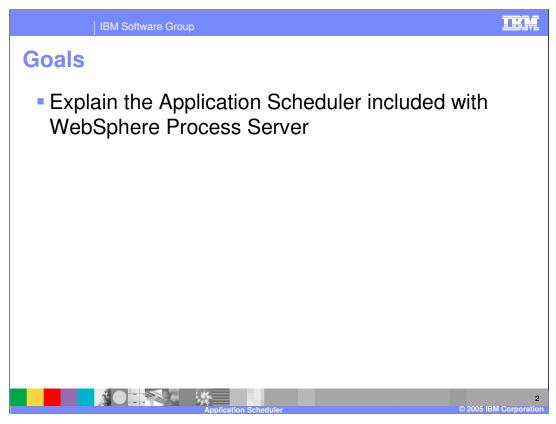

The goal of this presentation is to provide an overview of the Application Scheduler feature of WebSphere Process Server.

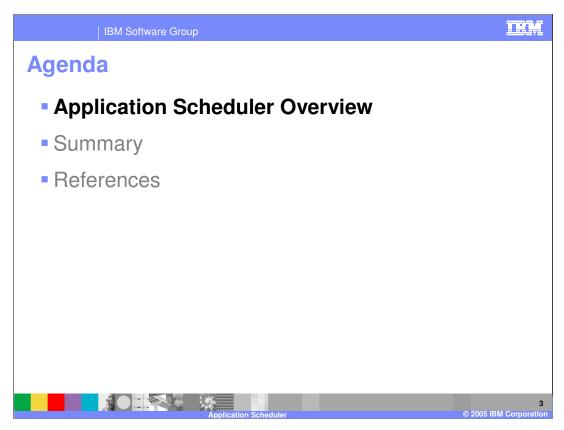

This section will provide an overview of the Application Scheduler.

IBM Software Group

## **Application Scheduler Overview**

- Application Scheduler provides scheduler support to assist customers in starting and stopping Enterprise Applications running on WebSphere Process Server
  - Similar to functionality provided by WebSphere InterChange Server for scheduling artifacts
- Start or Stop action may be scheduled on any installed application
  - Robust recurrence options
- Schedule may be suspended at any time (will not fire) without being deleted

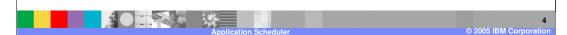

WebSphere Process Server includes the support for scheduling application start and stops. This is similar to the functionality provided by WebSphere InterChange Server for scheduling artifacts. Applications may be started and stopped at different scheduled intervals. You can also set up recurring schedules as well. Schedules may be suspended at any time without needing to delete the schedule.

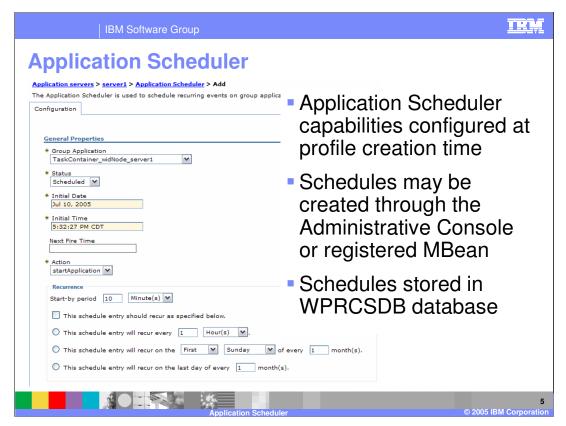

The application scheduler is configured during profile creation time. When the scheduler is installed, applications can be scheduled using the Administrative console or an MBean. All schedules are stored in the WPRCSDB database which is also setup at profile creation time. You can see some of the options available when scheduling an application. Using this feature, you can create schedules and enable or disable them. There are very fine grained time values that you can use including specific dates and times to the second. This scheduler is not capable of precise scheduling to the nanosecond. The alarm will fire very close after the scheduled time, but there can be small delays depending on system load. You can schedule recurring events to run at specified intervals. The scheduler can be used for any applications listed on the administrative console. It is not recommended that you use the scheduler with applications that provide core services such as the business process container and human tasks container. The entire application will be started, not just modules or components.

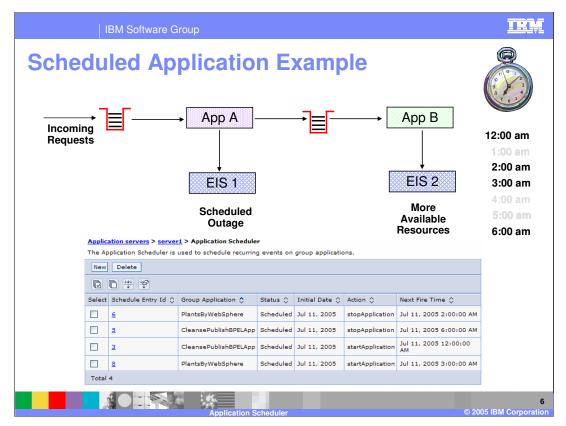

An application scheduler example is shown here. Application A takes data from a queue and performs some processing on it before sending it on to either enterprise information system 1 or the queue for application B. Application B takes data from the queue and processes it before sending it on to enterprise information system 2. Using the scheduler, application B can be started during off peak hours when the system is not so busy with regular transactions and there are more resources available. If there are certain planned outages for referenced systems such as enterprise information system 1, application A can be stopped. When enterprise information system 1 comes back online, application A can be started and handle requests again. When the working day starts, application B can be stopped, allowing the resources to be returned for normal processing.

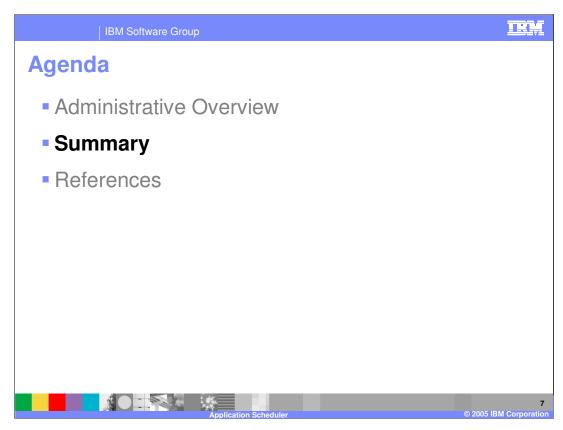

This section will provide a summary of the presentation.

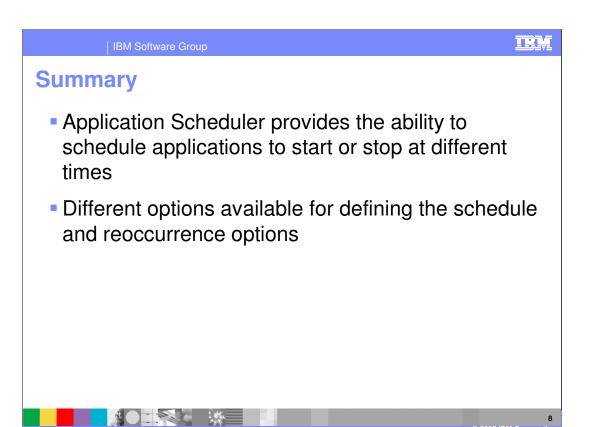

The key point of this presentation is that WebSphere Process Server includes an application scheduler which can be used to help with managing the availability of enterprise applications. Applications can be scheduled to start or stop at different times and intervals.

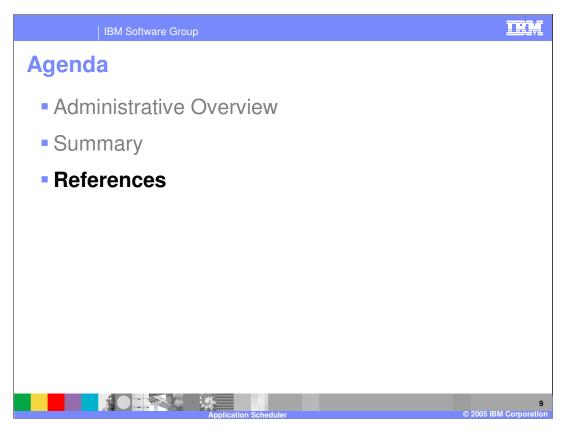

This section will provide a summary of the presentation.

IBM Software Group

## References

 Accessed from the Administrative Console Application Scheduler panels or the MBean Programmatic interface.

- http://publib.boulder.ibm.com/infocenter/dmndhelp/v6rxmx/topic/com.ibm.wsps.adm.doc/doc/tadm\_appsched\_displayingappsched.html
- http://publib.boulder.ibm.com/infocenter/dmndhelp/v6rxmx/topic/com.ibm.wsps.adm.doc/doc/tadm\_appsched\_callappschedmbeanmthds.html

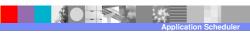

IRM Corporation

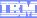

Template Revision: 3/09/2005 9:40 AM

## Trademarks, Copyrights, and Disclaimers

The following terms are trademarks or registered trademarks of International Business Machines Corporation in the United States, other countries, or both:

Cloudscape DB2 DB2 Universal Database

Java and all Java-based trademarks are trademarks of Sun Microsystems, Inc. in the United States, other countries, or both.

Microsoft, Windows, Windows NT, and the Windows logo are registered trademarks of Microsoft Corporation in the United States, other countries, or both.

Intel, ActionMedia, LANDesk, MMX, Pentium and ProShare are trademarks of Intel Corporation in the United States, other countries, or both.

UNIX is a registered trademark of The Open Group in the United States and other countries.

Linux is a registered trademark of Linus Torvalds.

Product data has been reviewed for accuracy as of the date of initial publication. Product data is subject to change without notice. This document could include technical inaccuracies or typographical errors. IBM may make improvements and/or changes in the product(s) and/or program(s) described herein at any time without notice. Any statements regarding IBM's usure direction and intent are subject to change or withdrawal without notice, and represent pols and objectives only. References in this document to IBM products, programs or services available in all countries in which IBM operates or does business. Any reference to an IBM Program Product in this document is not intended to state or imply that DM intends to make such products, programs or services available in all countries in which IBM operates or does business. Any reference to an IBM Program Product in this document is not intended to state or imply that only that program product may be used. Any functionally equivalent program, that does not infringe IBM's intellectual program, that does not infringe IBM's intellectual program.

Information is provided "AS IS" without warranty of any kind. THE INFORMATION PROVIDED IN THIS DOCUMENT IS DISTRIBUTED "AS IS" WITHOUT ANY WARRANTY. EITHER EXPRESS OF IMPILED. IBM EXPRESSLY DISCLAIMS ANY WARRANTIES OF MERCHANTABILITY. ITRIESS FOR A PARTICULAR PURPOSE OR NONINFRINGEMENT. IBM shall have no responsibility to update this information. IBM products are warranted, if at all according to the terms and conditions of the agreements (e.g., IBM Customer Agreement. Statement of Limited Warranty, International Program Leense Agreement, etc.) under which they are provided. Information concerning non-IBM products was obtained from the suppliers of those products, their published announcements or other publicly available sources. IBM has not tested those products in connection with this publication and cannot confirm the accuracy of performance, compatibility or any other claims related to non-IBM products. IBM makes no representations or warranties, express of implied, regarding non-IBM products and services.

The provision of the information contained herein is not intended to, and does not, grant any right or license under any IBM patents or copyrights. Inquiries regarding patent or copyright licenses should be made, in writing, to:

IBM Director of Licensing IBM Corporation North Castle Drive Armonk, NY 10504-1785 U.S.A.

Performance is based on measurements and projections using standard IBM benchmarks in a controlled environment. All customer examples described are presented as illustrations of how those customers have used IBM products and the results they may have achieved. The actual throughput or performance that any user will experience will vary depending upon considerations such as the amount of multiprogramming in the user's job stream, the I/O configuration, to storage configuration, and the workload processed. Therefore, no assurance can be given that an individual user will achieve throughput or performance improvements equivalent to the ratios stated here.

© Copyright International Business Machines Corporation 2005, 2006. All rights reserved.

Note to U.S. Government Users - Documentation related to restricted rights-Use, duplication or disclosure is subject to restrictions set forth in GSA ADP Schedule Contract and IBM Corp.

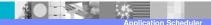